## Redgate Database DevOps approaches - a comparison

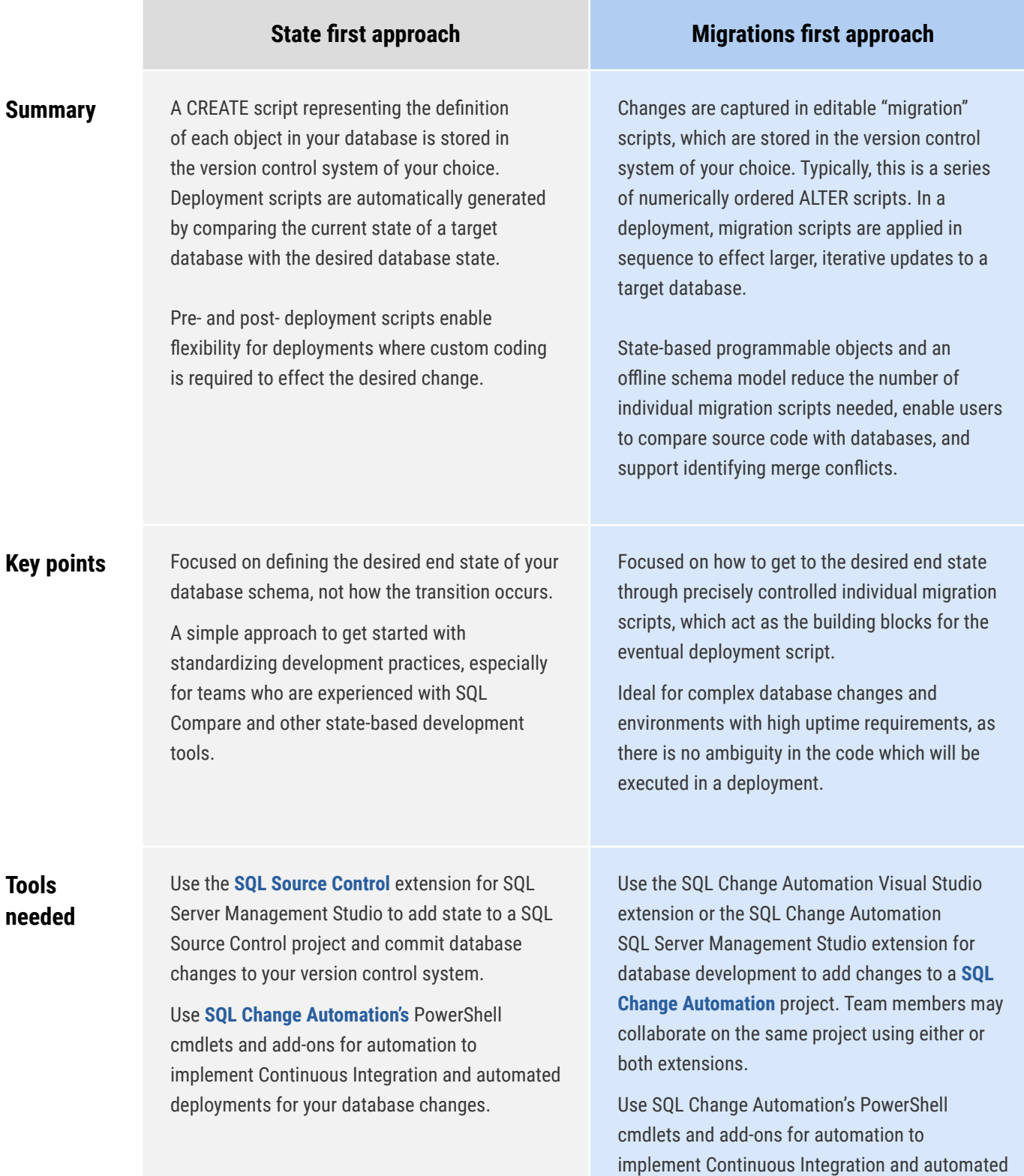

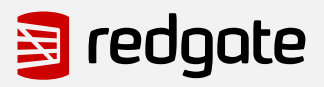

deployments for your database changes.